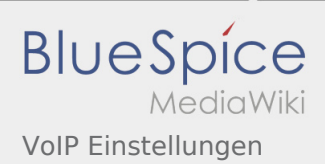

# Inhaltsverzeichnis

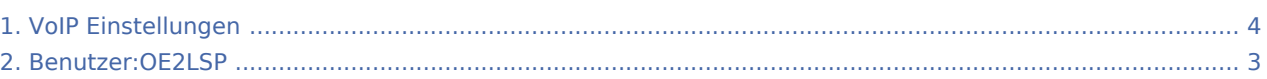

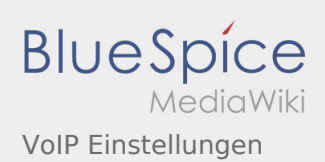

## VoIP Einstellungen

**[Version vom 16. März 2014, 01:02 Uhr](#page-3-0) [\(Quellte](#page-3-0) [Version vom 4. Dezember 2014, 23:25 Uhr](#page-3-0) ([Qu](#page-3-0) [xt anzeigen](#page-3-0))** [OE2LSP](#page-2-0) ([Diskussion](https://wiki.oevsv.at/w/index.php?title=Benutzer_Diskussion:OE2LSP&action=view) | [Beiträge](https://wiki.oevsv.at/wiki/Spezial:Beitr%C3%A4ge/OE2LSP)) K (→CSipSimple) [← Zum vorherigen Versionsunterschied](#page-3-0)

**[elltext anzeigen](#page-3-0))** [OE2LSP](#page-2-0) ([Diskussion](https://wiki.oevsv.at/w/index.php?title=Benutzer_Diskussion:OE2LSP&action=view) | [Beiträge\)](https://wiki.oevsv.at/wiki/Spezial:Beitr%C3%A4ge/OE2LSP) [Zum nächsten Versionsunterschied →](#page-3-0)

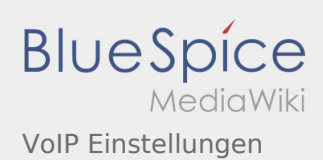

#### <span id="page-2-0"></span>Fehler

2 Versionen dieser Unterschiedsanzeige (12541 und 0) wurden nicht gefunden.

Dieser Fehler wird normalerweise von einem veralteten Link zur Versionsgeschichte einer Seite verursacht, die zwischenzeitlich gelöscht wurde. Einzelheiten sind im [Lösch-Logbuch](https://wiki.oevsv.at/w/index.php?title=Spezial:Logbuch/delete&page=Benutzer:OE2LSP) vorhanden.

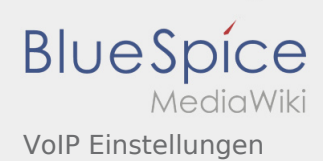

### <span id="page-3-0"></span>VoIP Einstellungen: Unterschied zwischen den Versionen

**[xt anzeigen](#page-3-0))** [OE2LSP](#page-2-0) ([Diskussion](https://wiki.oevsv.at/w/index.php?title=Benutzer_Diskussion:OE2LSP&action=view) | [Beiträge](https://wiki.oevsv.at/wiki/Spezial:Beitr%C3%A4ge/OE2LSP)) K (→CSipSimple) [← Zum vorherigen Versionsunterschied](#page-3-0)

**[Version vom 16. März 2014, 01:02 Uhr](#page-3-0) [\(Quellte](#page-3-0) [Version vom 4. Dezember 2014, 23:25 Uhr](#page-3-0) ([Qu](#page-3-0) [elltext anzeigen](#page-3-0))** [OE2LSP](#page-2-0) ([Diskussion](https://wiki.oevsv.at/w/index.php?title=Benutzer_Diskussion:OE2LSP&action=view) | [Beiträge\)](https://wiki.oevsv.at/wiki/Spezial:Beitr%C3%A4ge/OE2LSP) [Zum nächsten Versionsunterschied →](#page-3-0)